### МИНИСТЕРСТВО НАУКИ И ВЫСШЕГО ОБРАЗОВАНИЯ

РОССИЙСКОЙ ФЕДЕРАЦИИ

### ФЕДЕРАЛЬНОЕ ГОСУДАРСТВЕННОЕ БЮДЖЕТНОЕ ОБРАЗОВАТЕЛЬНОЕ УЧРЕЖДЕНИЕ ВЫСШЕГО ОБРАЗОВАНИЯ «РЯЗАНСКИЙ ГОСУДАРСТВЕННЫЙ УНИВЕРСИТЕТ ИМЕНИ С.А. ЕСЕНИНА»

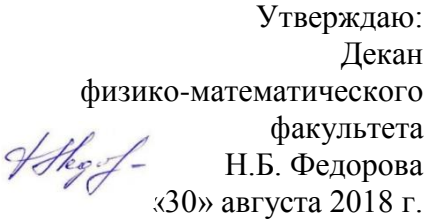

## **РАБОЧАЯ ПРОГРАММА УЧЕБНОЙ ДИСЦИПЛИНЫ**

# **Художественный дизайн и обработка изображений**

**Уровень основной профессиональной образовательной программы:** бакалавриат

**Направление подготовки:** 44.03.01 Педагогическое образование

**Направленность (профиль) подготовки:** Технология

**Форма обучения:** заочная

**Сроки освоения ОПОП:** нормативный (4,5 года)

**Факультет:** физико-математический

**Кафедра:** общей и теоретической физики и МПФ

**Рязань, 2018 г.**

## **ВВОДНАЯ ЧАСТЬ 1. ЦЕЛИ ОСВОЕНИЯ УЧЕБНОЙ ДИСЦИПЛИНЫ**

Целью освоения учебной дисциплины **Художественный дизайн и обработка изображений** является формирование у студентов компетенций в процессе развития пространственного представления и воображения, конструктивно-геометрического мышления, способностей к анализу и синтезу пространственных форм и отношений; изучения способов конструирования различных геометрических пространственных объектов, способов получения чертежей на уровне графических моделей, умения решать задачи, связанные с пространственными объектами и их зависимостями, а так же выработки знаний, умений и навыков по выполнению и чтению технических чертежей, эскизов деталей, составлению технической конструкторской документации.

## **2. МЕСТО УЧЕБНОЙ ДИСЦИПЛИНЫ В СТРУКТУРЕ ОПОП ВУЗА.**

2.1. Учебная дисциплина Б1.В.ДВ.13.2 **«Художественный дизайн и обработка изображений»** относится к вариативной части Блока 1 (дисциплины по выбору).

 2.2. Для изучения данной учебной дисциплины необходимы следующие знания, умения и навыки, формируемые предшествующими дисциплинами:

- *Информатика*
- *Основы творческо-конструкторской деятельности*

2.3. Перечень последующих учебных дисциплин, для которых необходимы знания, умения и навыки, формируемые данной учебной дисциплиной:

- *Начертательная геометрия и инженерная графика*
- *- Веб-дизайн*
- *- Основы автоматизированного проектирования и компьютерная графика*

#### ТРЕБОВАНИЯ К РЕЗУЛЬТАТАМ ОСВОЕНИЯ УЧЕБНОЙ ДИСЦИПЛИНЫ  $2.2.$

Изучение данной учебной дисциплины направлено на формирование у обучающих общепрофессиональных (ОПК) и профессиональных (ПК) компетенций:

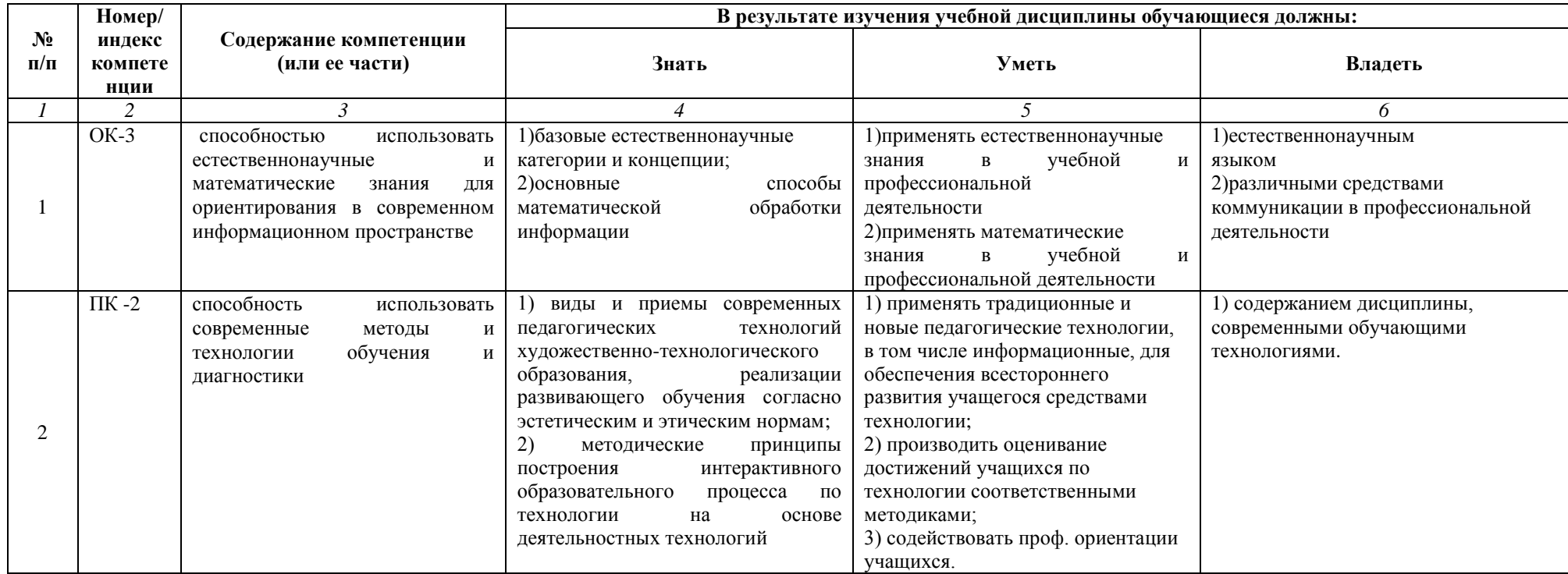

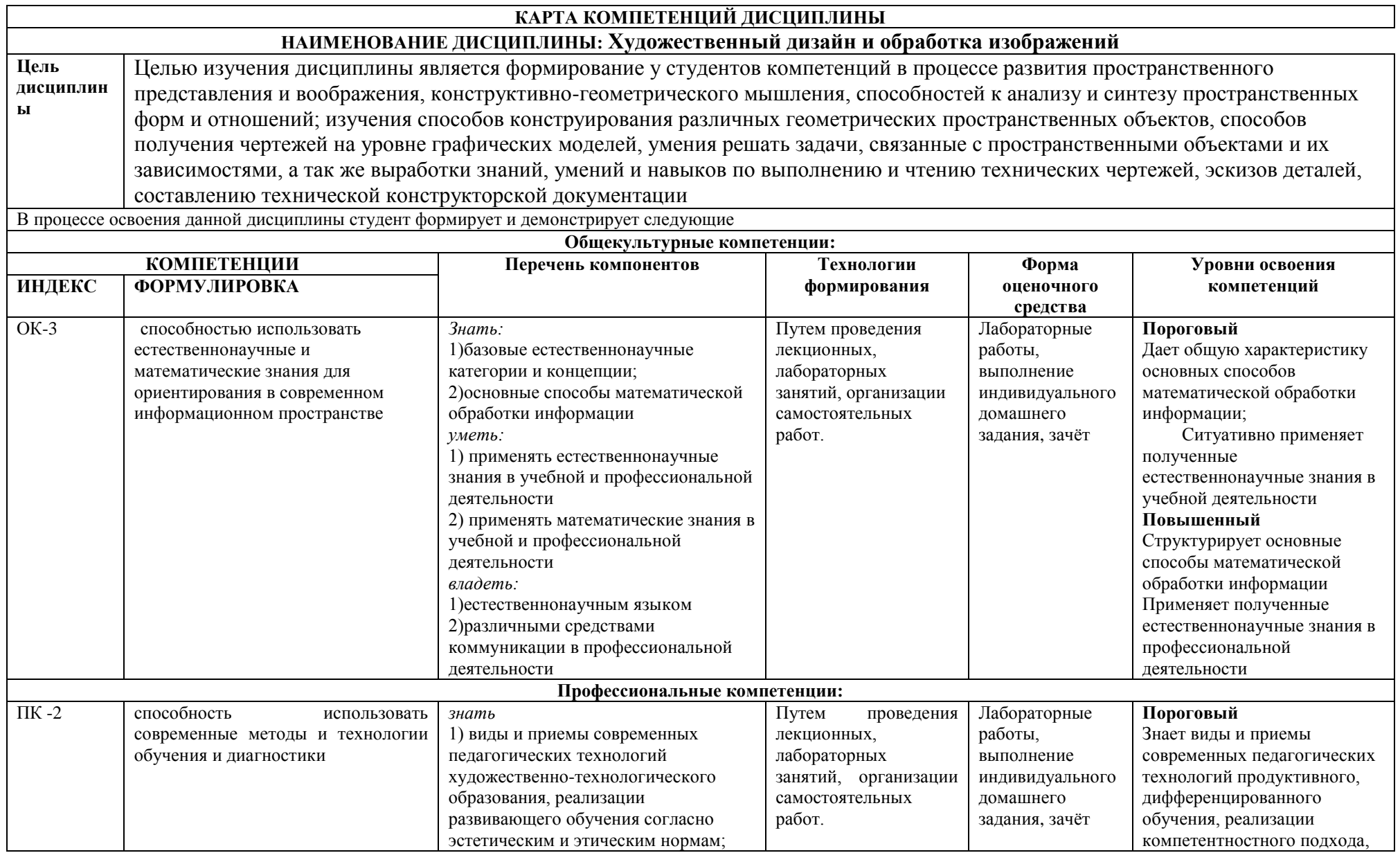

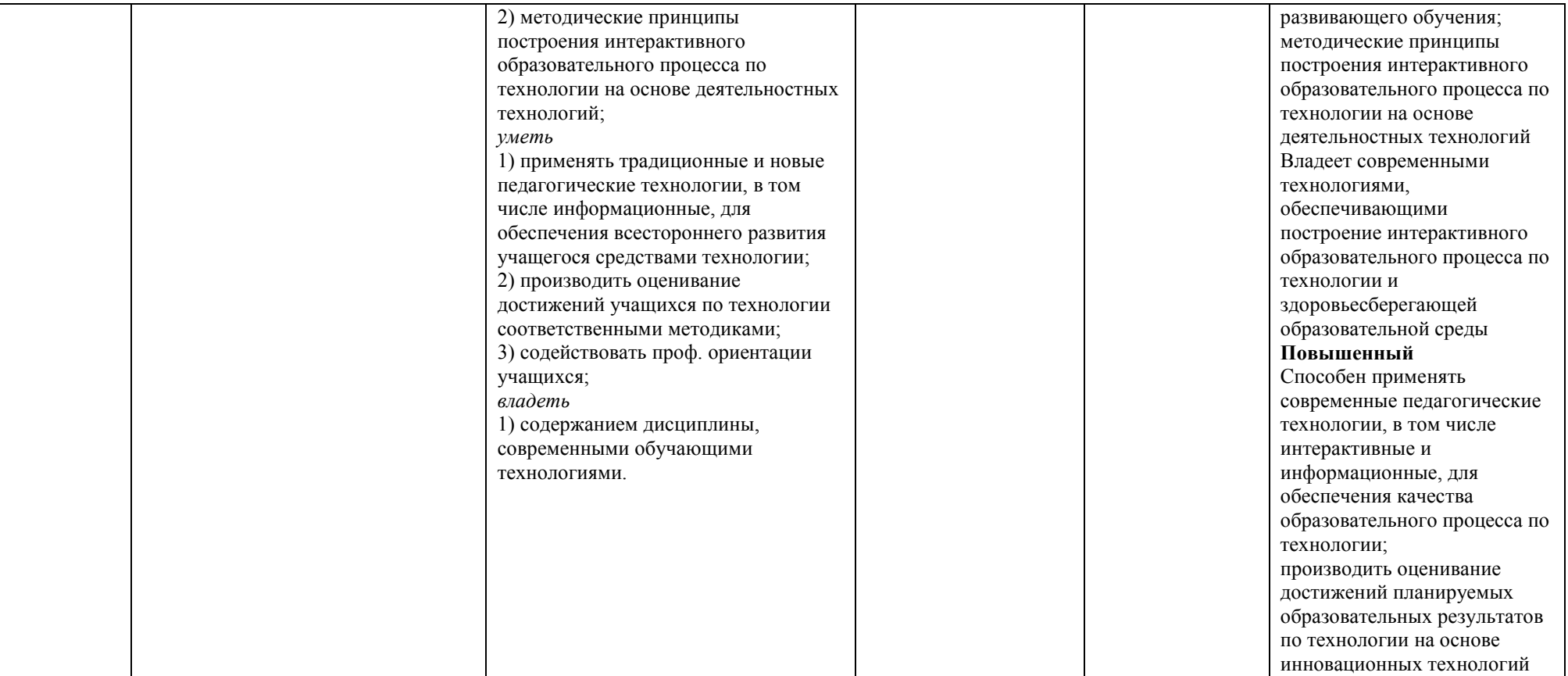

## **ОСНОВНАЯ ЧАСТЬ**

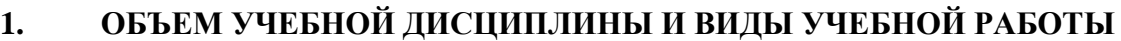

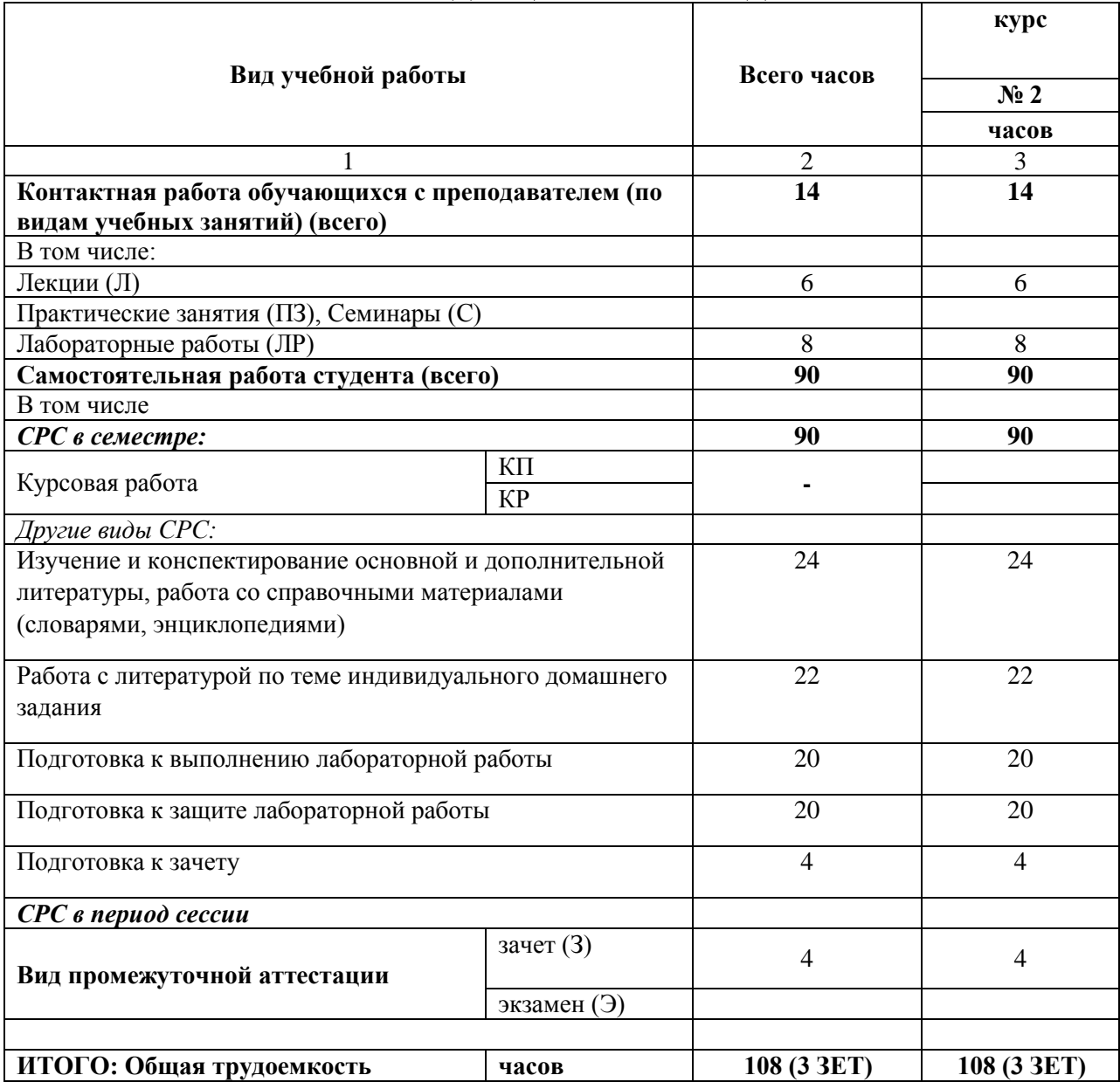

## **2. СОДЕРЖАНИЕ УЧЕБНОЙ ДИСЦИПЛИНЫ**

## **2.1. Содержание разделов учебной дисциплины**

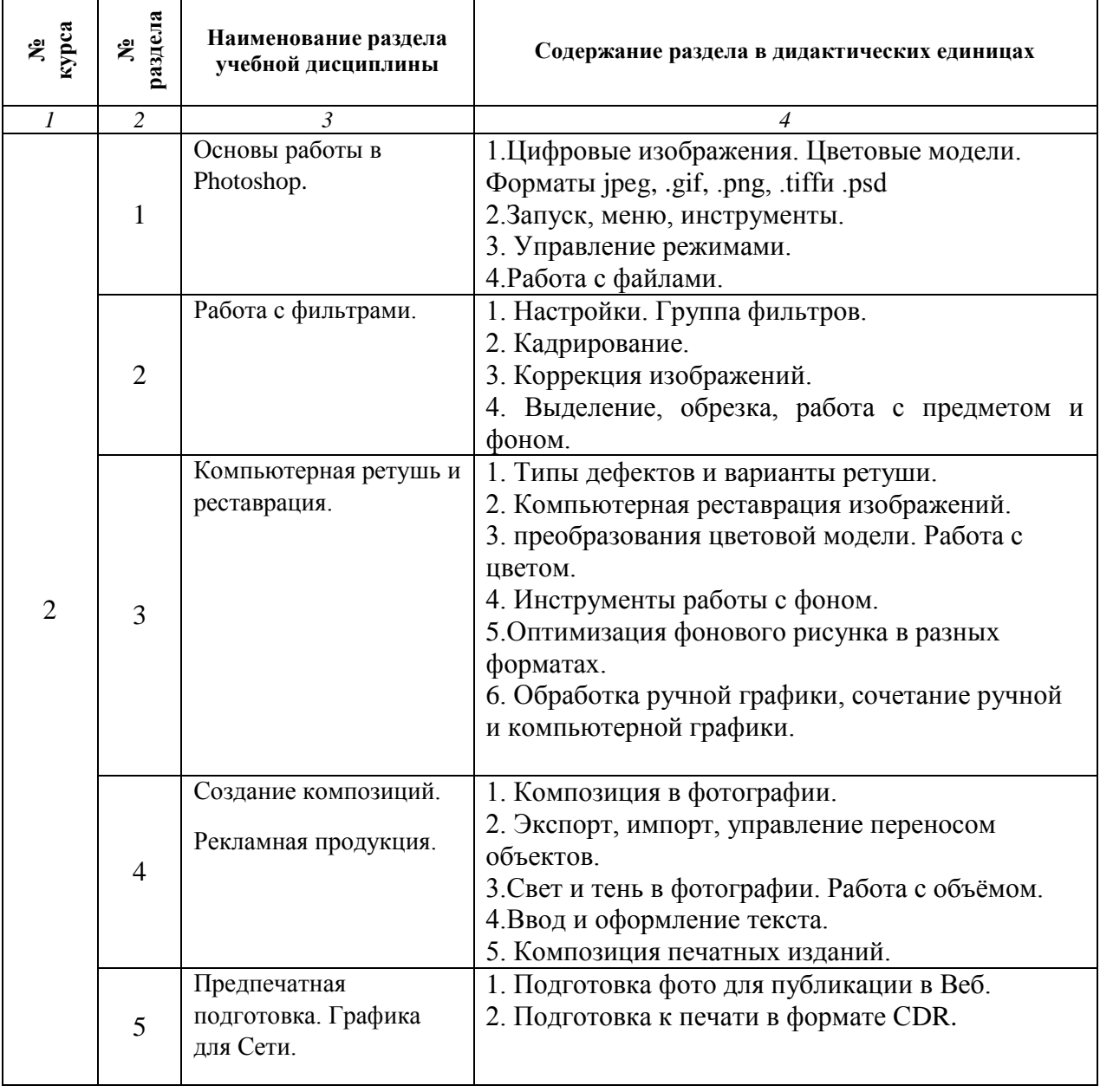

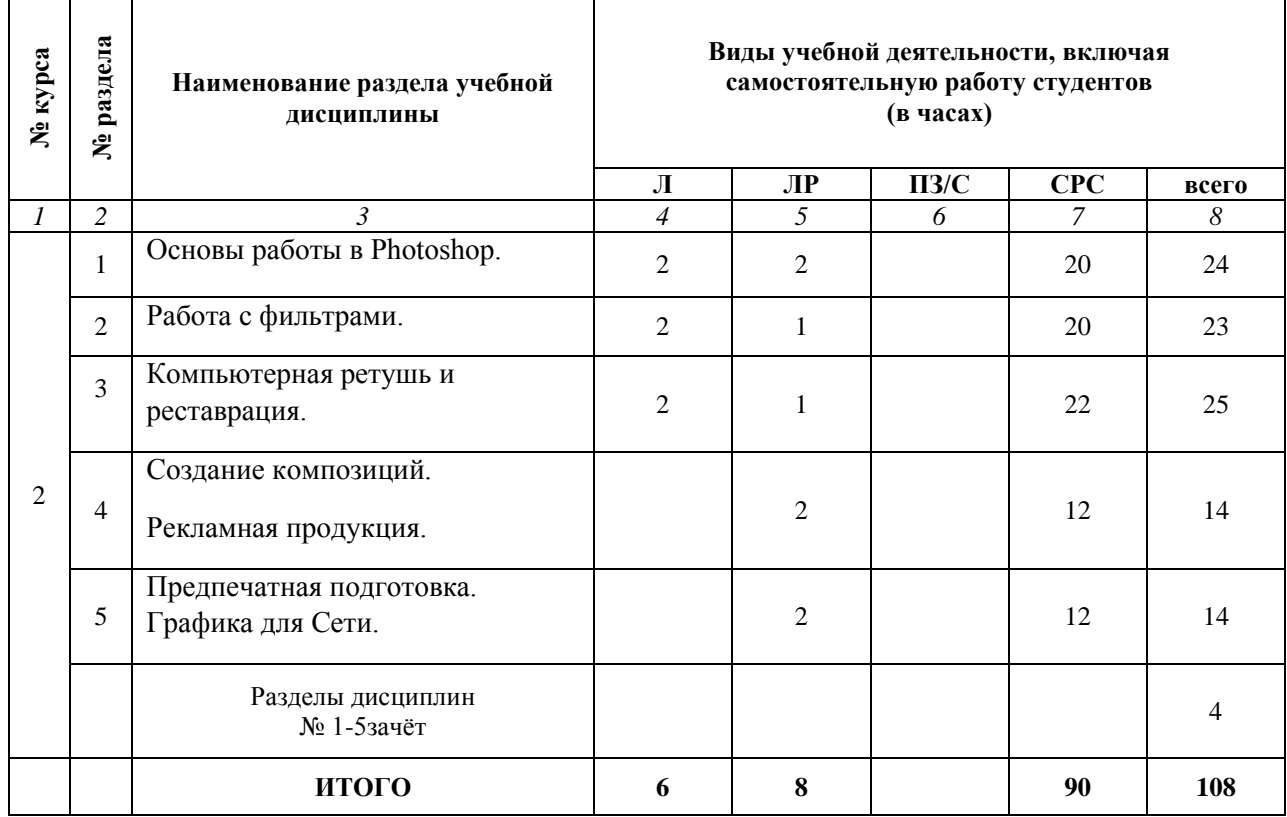

## **2.2. Разделы учебной дисциплины, виды учебной деятельности и формы контроля**

## **2.3. Лабораторный практикум**

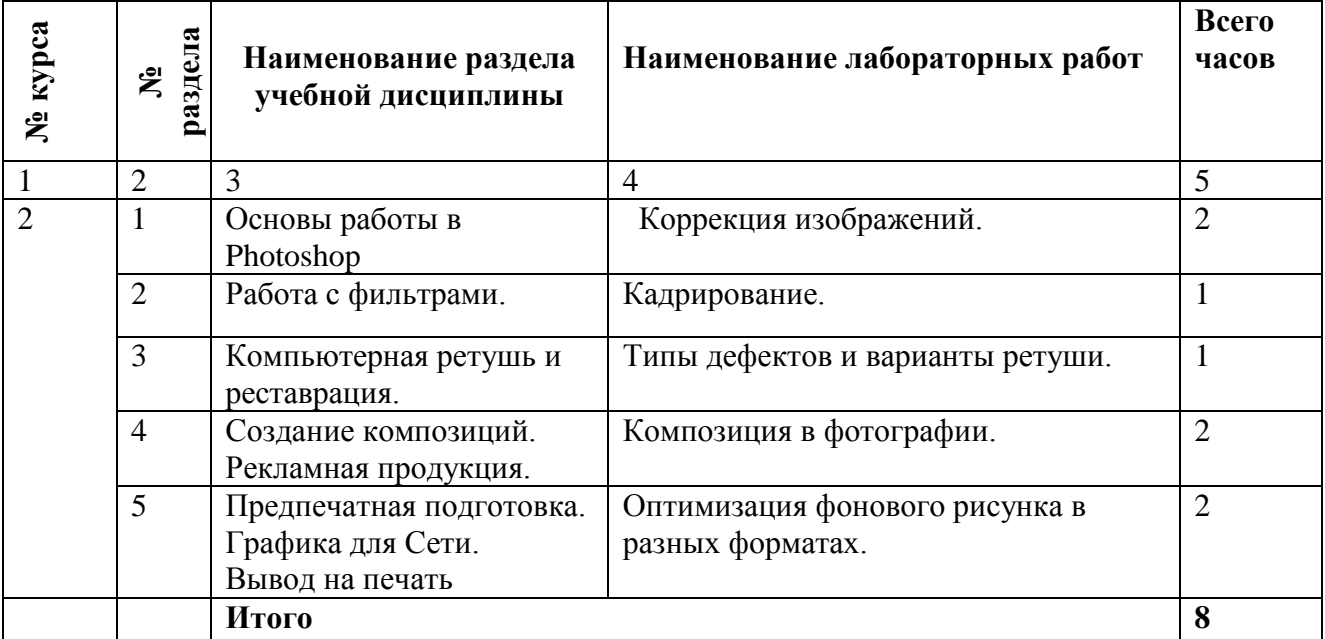

### **2.4. КУРСОВЫЕ РАБОТЫ не предусмотрены.**

### **3.1. Виды СРС**

## **3. САМОСТОЯТЕЛЬНАЯ РАБОТА СТУДЕНТА**

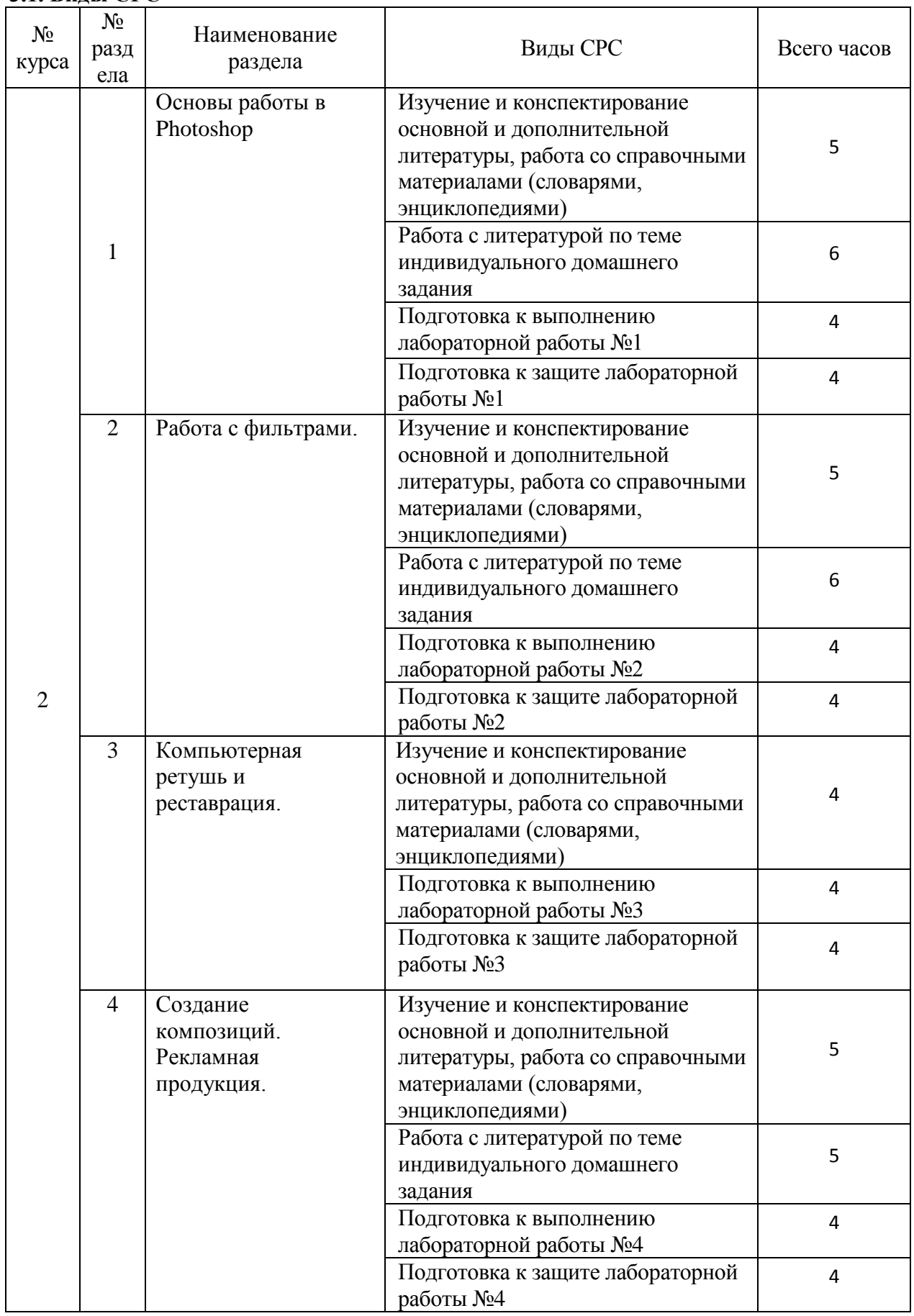

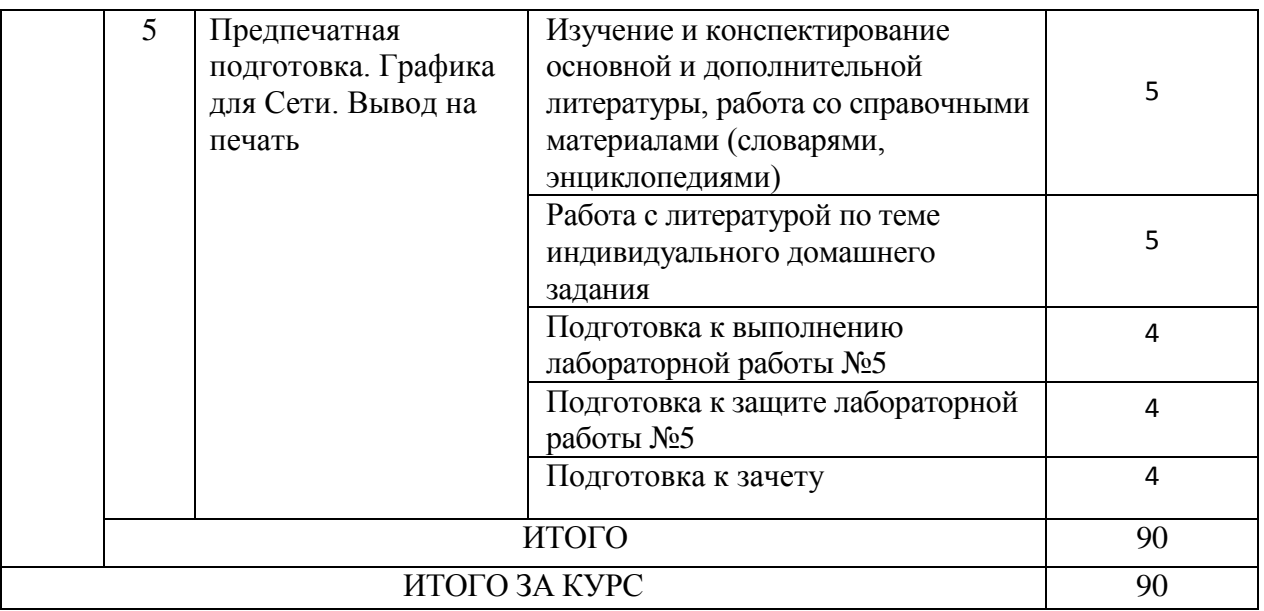

### **3.3. Перечень учебно-методического обеспечения для самостоятельной работы обучающихся по дисциплине (модулю)**

### **Темы учебно-творческих контрольных работ**

- 1. Выполнение графического изображения средствами программы AdobePhotoshop. Инструмент «Контуры» - построение контуров- палитра контуры- редактирование контуров- заливка, обводка контуров
- 2. Построение растровых изображений в программе AdobePhotoshop.
- 3. Техника выделения областей изображения.
- 4. Работа с выделенными областями, рисование и заливка.
- 5. Использование маски слоя для качественного монтажа.
- 6. Работа с фотографией: техническая ретушь и цветокоррекция.
- 7. Создание многослойного изображения. Связывание слоев.
- 8. Подготовка рефератов или компьютерные презентации по темам:
- 9. Обработка старой фотографии. Инструменты «Штамп», «Заплатка», «Лечащая кисть», «Замена цвета», «Ластик».
- 10. Редактирование выделенной области и создание текста в программе растровой графики PhotoShop.
- 11. Создание коллажа (учебный проект) Меню эффекты световые трехмерныехудожественные эффекты
- 12. Получение художественных эффектов. Работа с текстом.
- 13. Черно-белое изображение из фотографии.
- 14. Инструмент «Текст» текст, редактирование- маска (цветы)- эффекты слоя для текста.

*Правила оформления контрольных работ и рефератов представлены в п. 11 Иные сведения.*

## **4. ОЦЕНОЧНЫЕ СРЕДСТВА ДЛЯ КОНТРОЛЯ УСПЕВАЕМОСТИ И РЕЗУЛЬТАТОВ ОСВОЕНИЯ УЧЕБНОЙ ДИСЦИПЛИНЫ** *(см. Фонд оценочных*

*средств)*

#### **4.1. Рейтинговая система оценки знаний обучающихся по учебной дисциплине**

Рейтинговая система не используется

## **5. УЧЕБНО-МЕТОДИЧЕСКОЕ И ИНФОРМАЦИОННОЕ ОБЕСПЕЧЕНИЕ УЧЕБНОЙ ДИСЦИПЛИНЫ**

## **5.1 Основная литература**

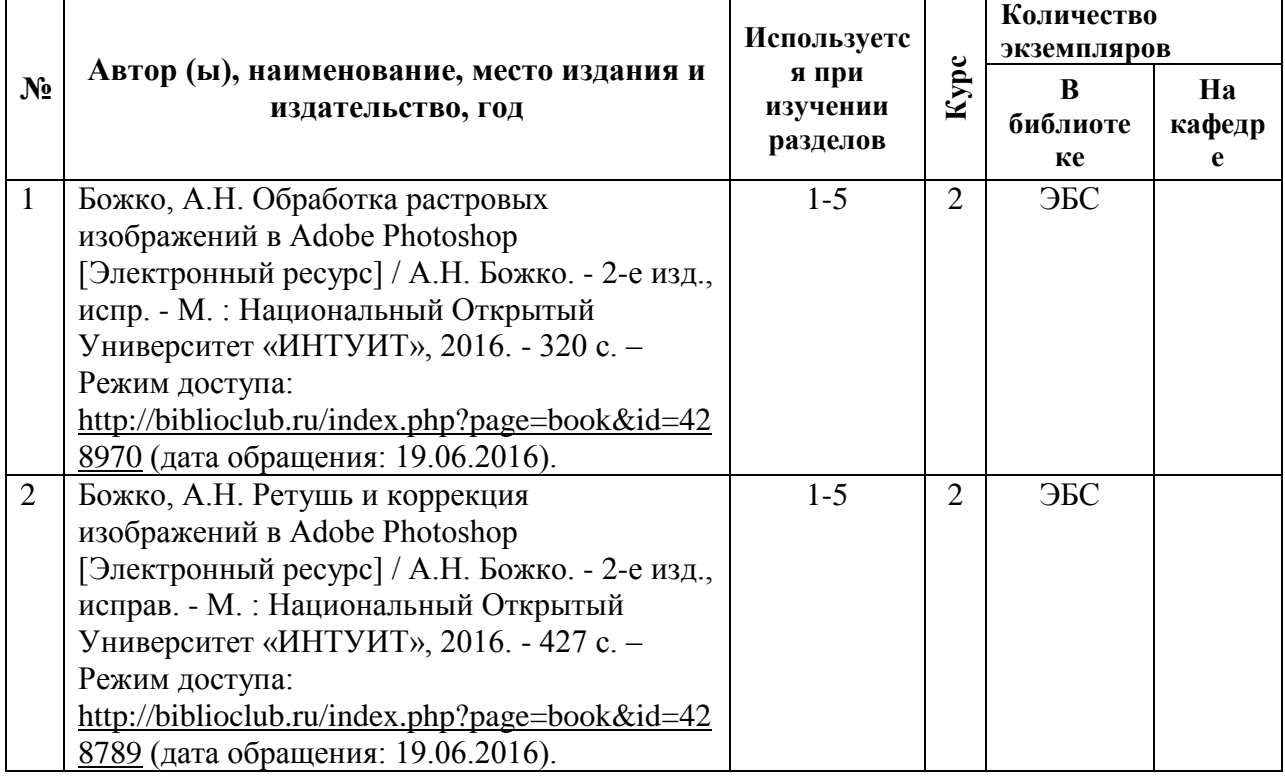

## **5.2 Дополнительная литература**

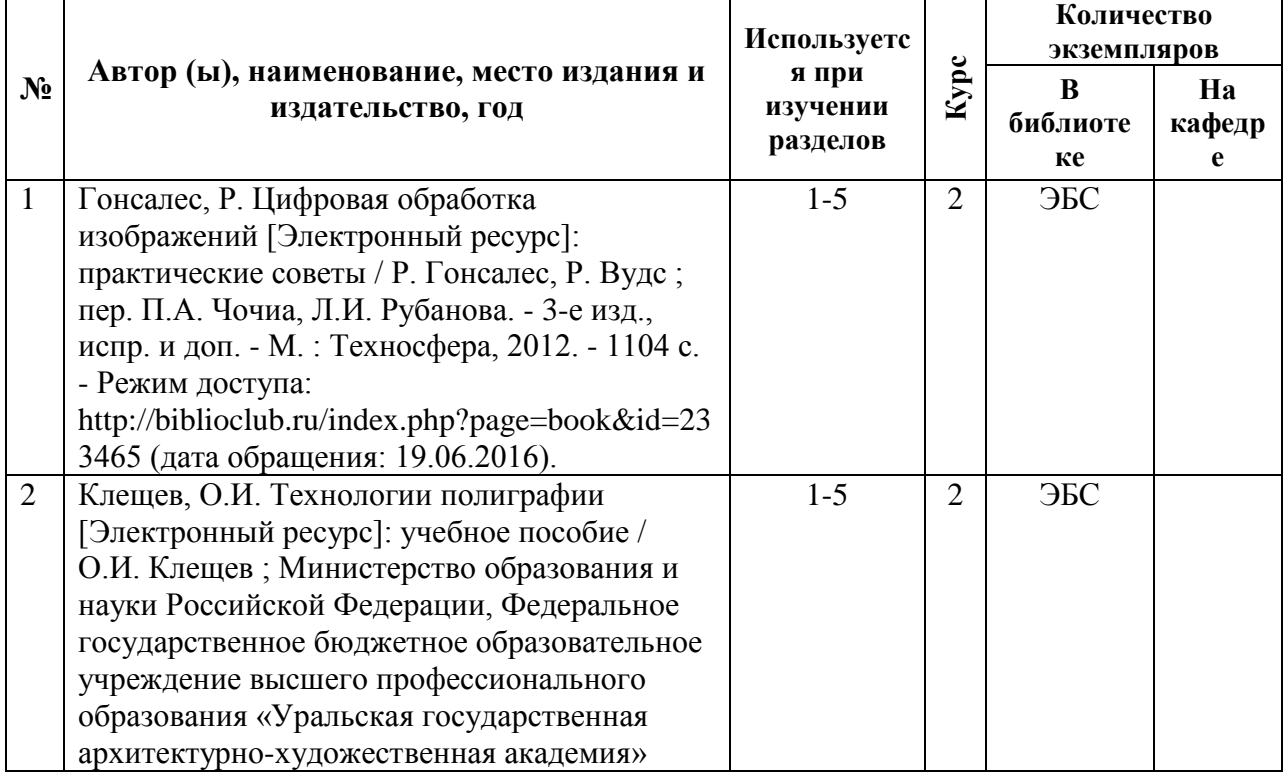

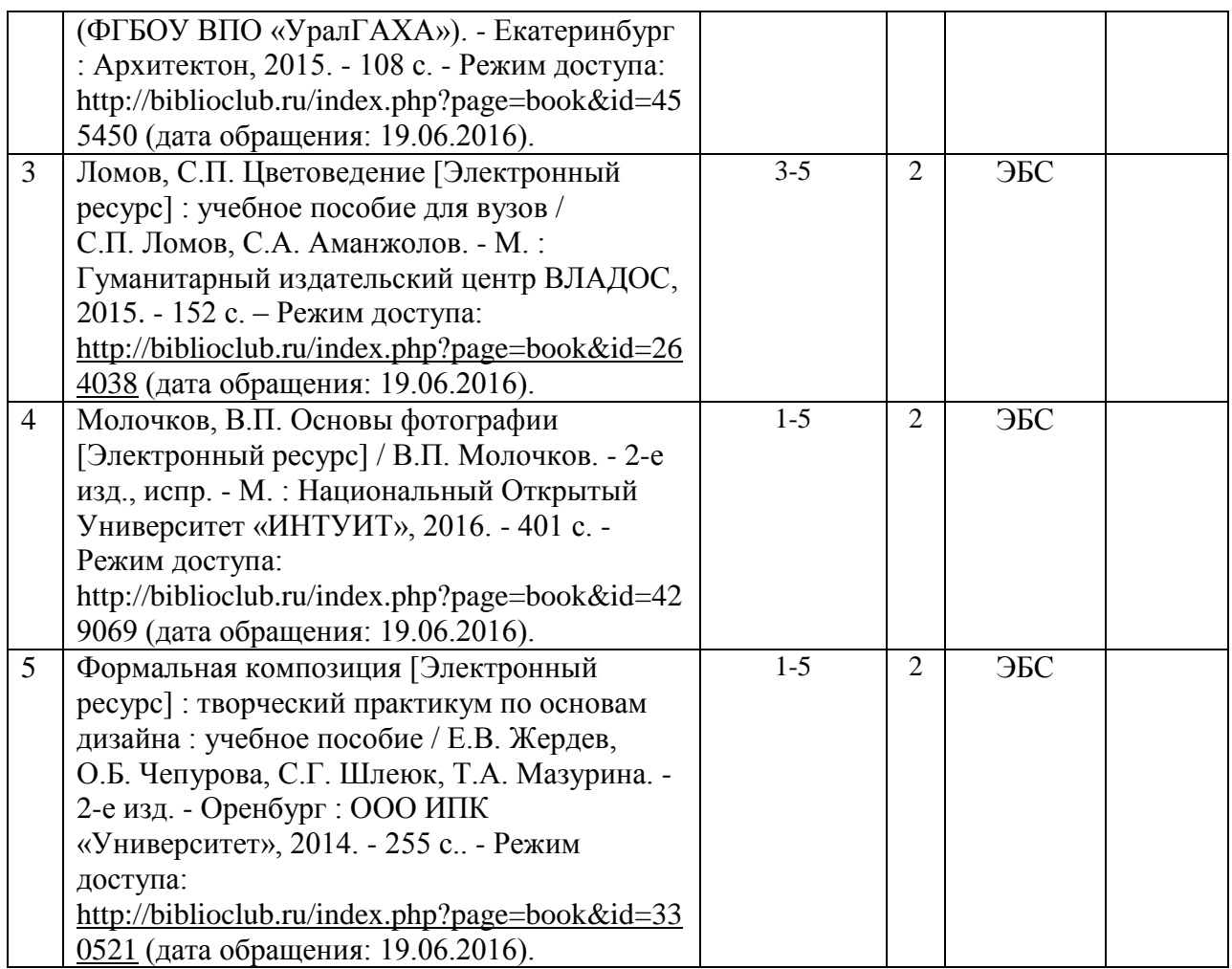

## **5.3. Базы данных, информационно-справочные и поисковые системы**:

- 1. Научная библиотека РГУ имени С. А. Есенина [Электронный ресурс] : сайт. – Режим доступа: [http://library.rsu.edu.ru,](http://library.rsu.edu.ru/) свободный (дата обращения: 15.06.2018).
- 2. Труды преподавателей [Электронный ресурс]: коллекция // Электронная библиотека Научной библиотеки РГУ имени С. А. Есенина. - Доступ к полным текстам по паролю. - Режим доступа: http://dspace.rsu.edu.ru/хmlui/handle/123456789/3 (дата обращения: 08.07.2018).
- 3. Университетская библиотека ONLINE [Электронный ресурс] : электронная библиотека. – Доступ к полным текстам по паролю. – Режим доступа: [http://biblioclub.ru/index.php?page=main\\_ub\\_red](http://biblioclub.ru/index.php?page=main_ub_red) (дата обращения: 15.06.2018).
- 4. Электронный каталог НБ РГУ имени С. А. Есенина [Электронный ресурс] : база данных содержит сведения о всех видах литературы, поступающих в фонд НБ РГУ имени С.А. Есенина. – Рязань, [1990 - ]. – Режим доступа: [http://library.rsu.edu.ru/marc,](http://library.rsu.edu.ru/marc/) свободный (дата обращения:) 21.06.2018
- 5. Юрайт [Электронный ресурс] : электронная библиотека. Доступ к

полным текстам по паролю. – Режим доступа: [https://www.biblio](https://www.biblio-online.ru/)[online.ru](https://www.biblio-online.ru/) (дата обращения: 20.06.2018).

6.

### **5.4 Перечень ресурсов информационно-телекоммуникационной сети «Интернет» (далее – сеть «Интернет»), необходимых для освоения дисциплины**

 Федеральный центр информационно-образовательных ресурсов [Электронный ресурс] // Единое окно доступа к образовательным ресурсам. – Режим доступа: [http://fcior.edu.ru,](http://fcior.edu.ru/) свободный (дата обращения: 19.06.2018).

### **6. МАТЕРИАЛЬНО-ТЕХНИЧЕСКОЕ ОБЕСПЕЧЕНИЕ УЧЕБНОЙ ДИСЦИПЛИНЫ**

### **6.1. Требования к аудиториям для проведения занятий:**

- Класс персональных компьютеров под управлением MS Windows, включенных в корпоративную сеть университета; мультимедиапроектор, подключенный к компьютеру под управлением MS Windows, включенному в корпоративную сеть университета.

- Стандартно оборудованные лекционные аудитории с видеопроектором, настенным экраном.

### **6.2. Требования к оборудованию рабочих мест преподавателя:**

- Ноутбук, проектор,

#### **6.3. Требование к специализированному оборудованию:**

Нет требований.

### **7. ОБРАЗОВАТЕЛЬНЫЕ ТЕХНОЛОГИИ** *(Заполняется для ФГОС ВПО)*

## **8. МЕТОДИЧЕСКИЕ УКАЗАНИЯ ДЛЯ ОБУЧАЮЩИХСЯ ПО ОСВОЕНИЮ ДИСЦИПЛИНЫ**

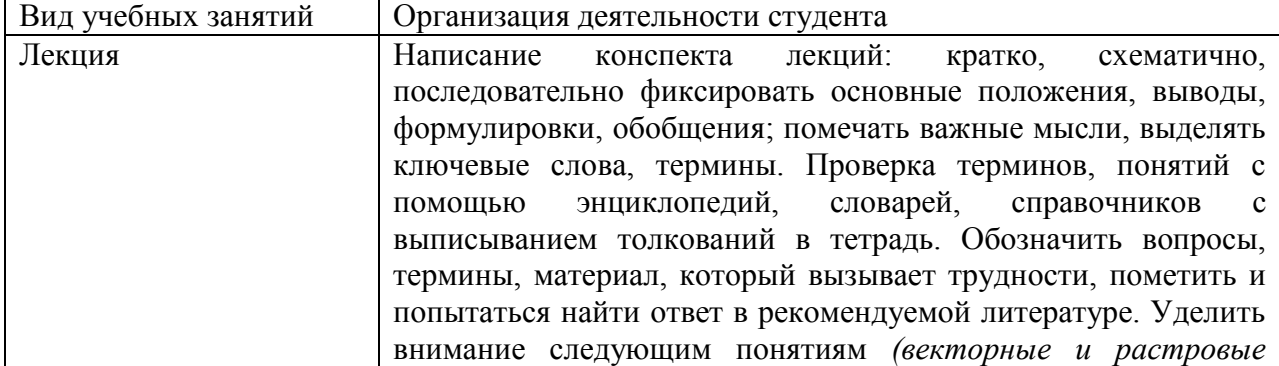

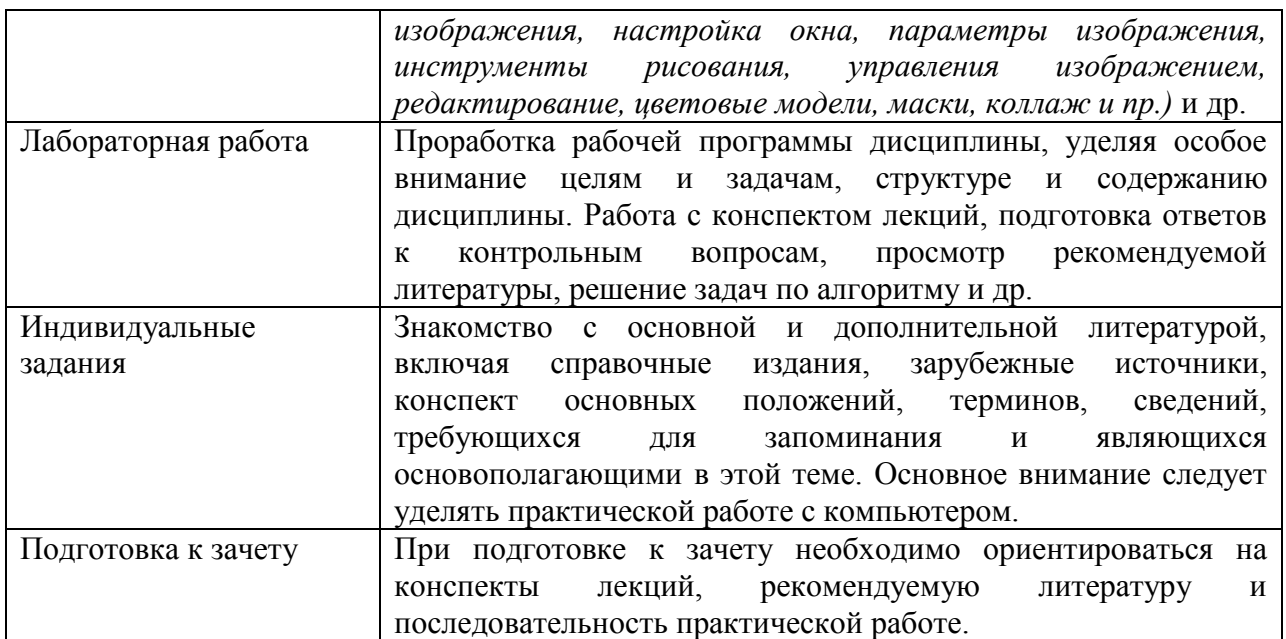

## **9. ПЕРЕЧЕНЬ ИНФОРМАЦИОННЫХ ТЕХНОЛОГИЙ, ИСПОЛЬЗУЕМЫХ ПРИ ОСУЩЕСТВЛЕНИИ ОБРАЗОВАТЕЛЬНОГО ПРОЦЕССА ПО ДИСЦИПЛИНЕ, ВКЛЮЧАЯ ПЕРЕЧЕНЬ ПРОГРАММНОГО ОБЕСПЕЧЕНИЯ И ИНФОРМАЦИОННЫХ СПРАВОЧНЫХ СИСТЕМ**

1. Проверка домашних заданий и консультирование посредством электронной почты. 2. Использование слайд-презентаций при проведении лекционных и практических занятий.

## **10. ТРЕБОВАНИЯ К ПРОГРАММНОМУ ОБЕСПЕЧЕНИЮ УЧЕБНОГО ПРОЦЕССА**

1. Операционная система Windows Pro (договор №Tr000043844 от 22.09.2015 г.);

**2. Антивирус Kaspersky Endpoint Security(договор №14/03/2018-0142 от 30/03/2018 г.);**

3. Офисное приложение LibereOffice (свободно распространяемое ПО);

**4. Архиватор 7-zip (свободно распространяемое ПО);**

5. Браузер изображений FastStonelmageViewer (свободно распространяемое  $\Pi$ O):

**6. PDF ридер FoxitReader (свободно распространяемое ПО);**

7. PDF принтер doPdf (свободно распространяемое ПО);

**8 .МеПОдиа проигрыватель VLC media player (свободно распространяемое);**

9. Запись дисков ImageBurn (свободно распространяемое);

**10. DJVU браузер DjVu Browser Plug-in (свободно распространяемое ПО).**

### ФОНД ОЦЕНОЧНЫХ СРЕДСТВ ДЛЯ ПРОВЕДЕНИЯ ПРОМЕЖУТОЧНОЙ АТТЕСТАЦИИ ОБУЧАЮЩИХСЯ ПО ДИСЦИПЛИНЕ

## Паспорт фонда оценочных средств по дисциплине для промежуточного контроля успеваемости

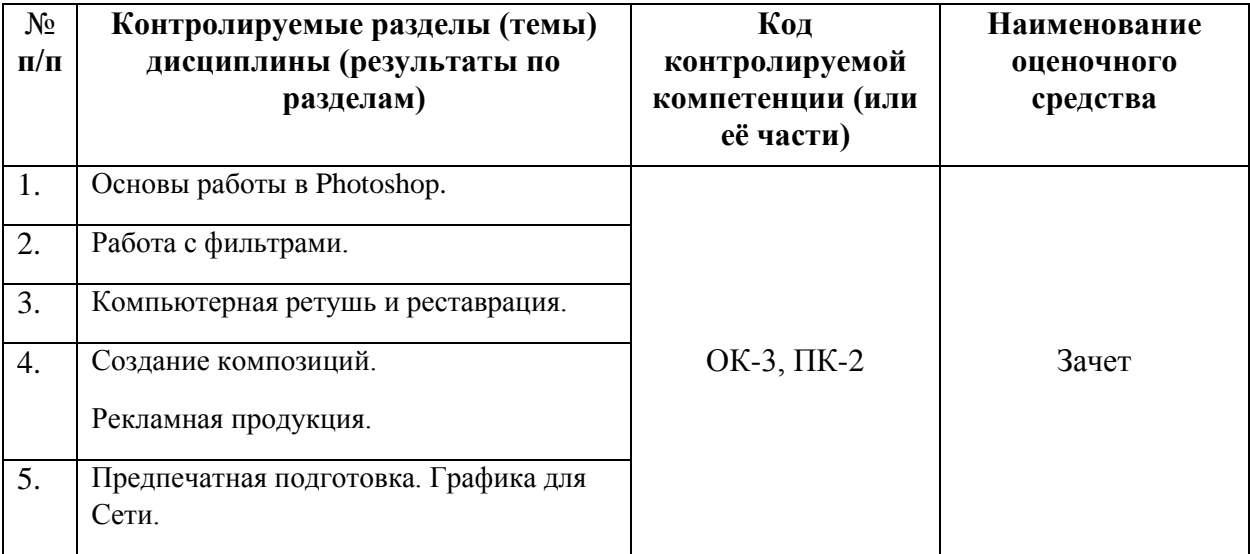

### ТРЕБОВАНИЯ К РЕЗУЛЬТАТАМ ОБУЧЕНИЯ ПО УЧЕБНОЙ ДИСЦИПЛИНЕ

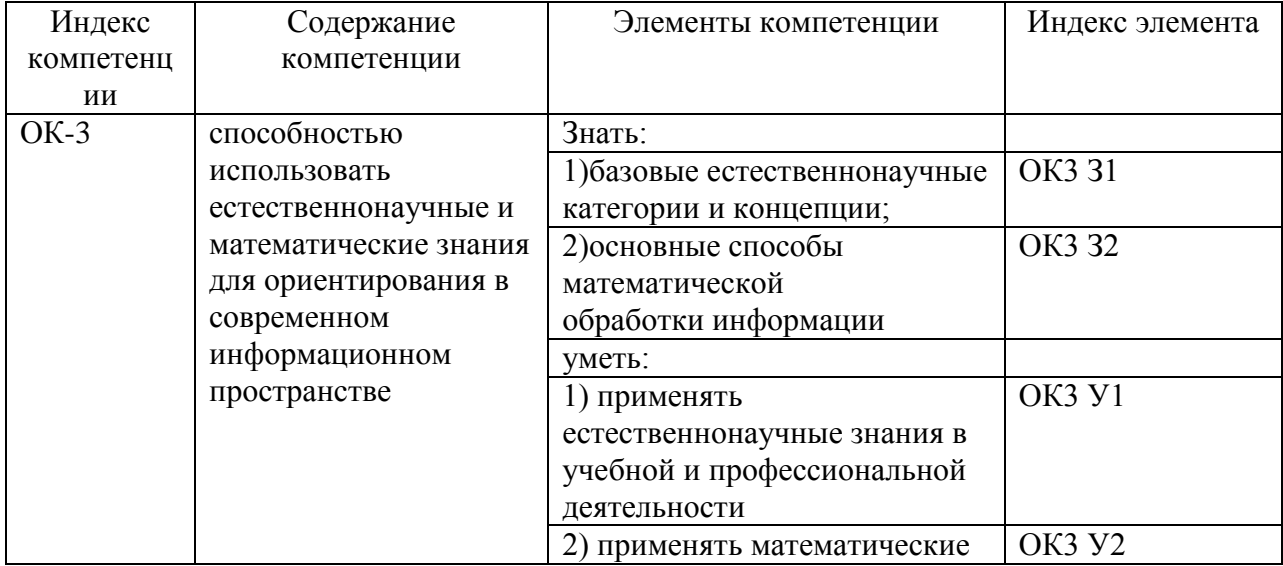

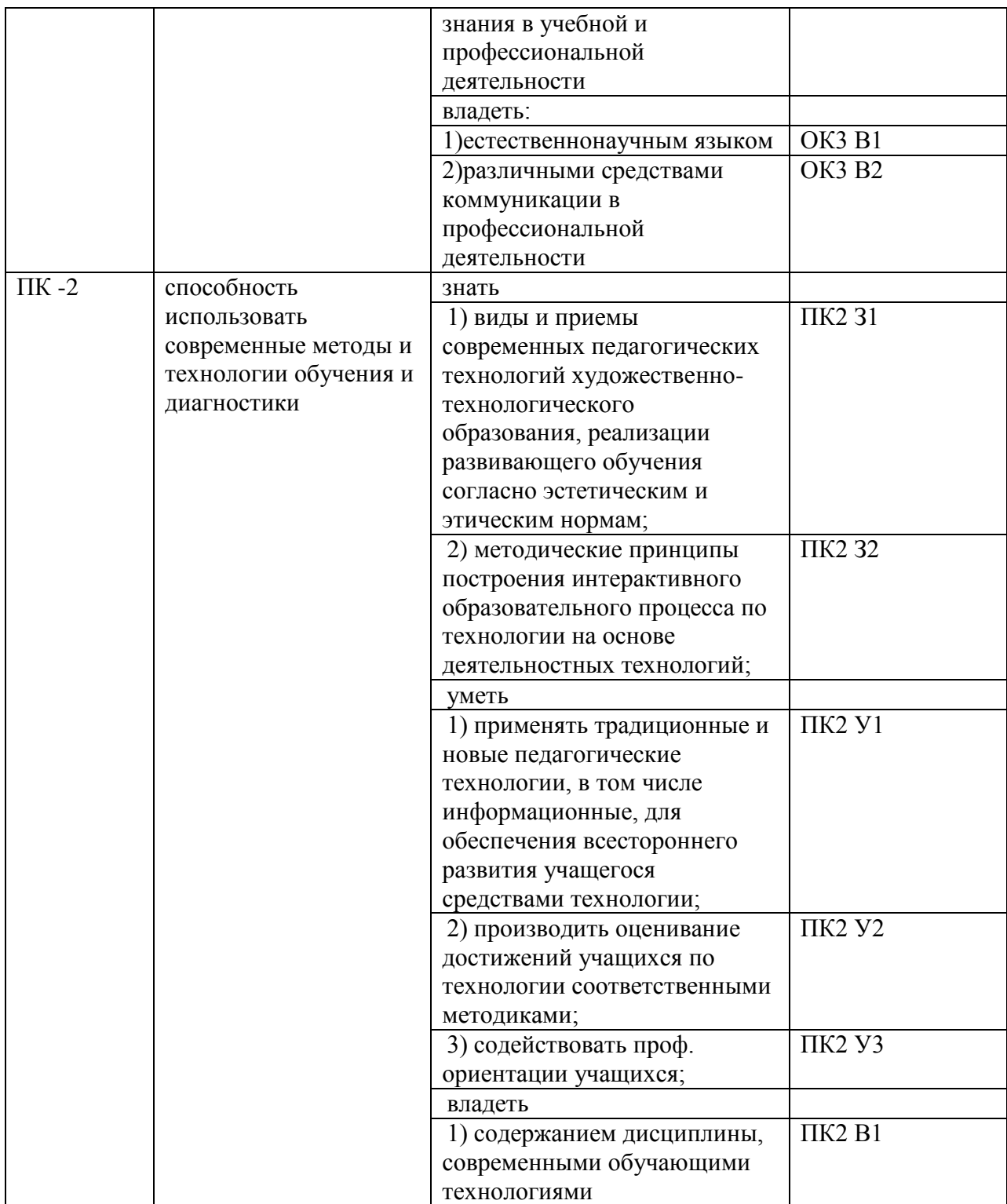

## КОМПЛЕКТ ОЦЕНОЧНЫХ СРЕДСТВ ДЛЯ ПРОМЕЖУТОЧНОЙ АТТЕСТАЦИИ (зачёт)

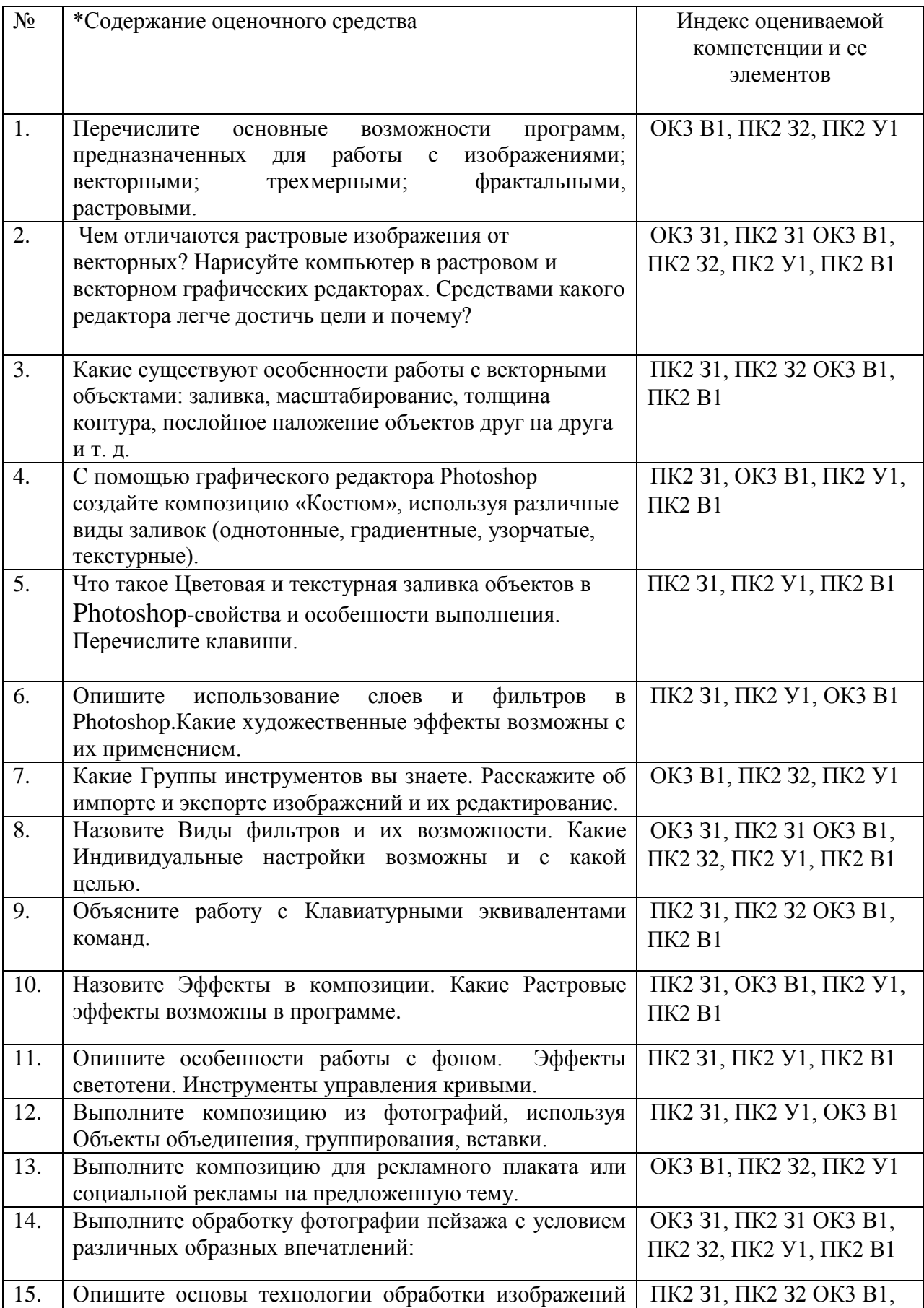

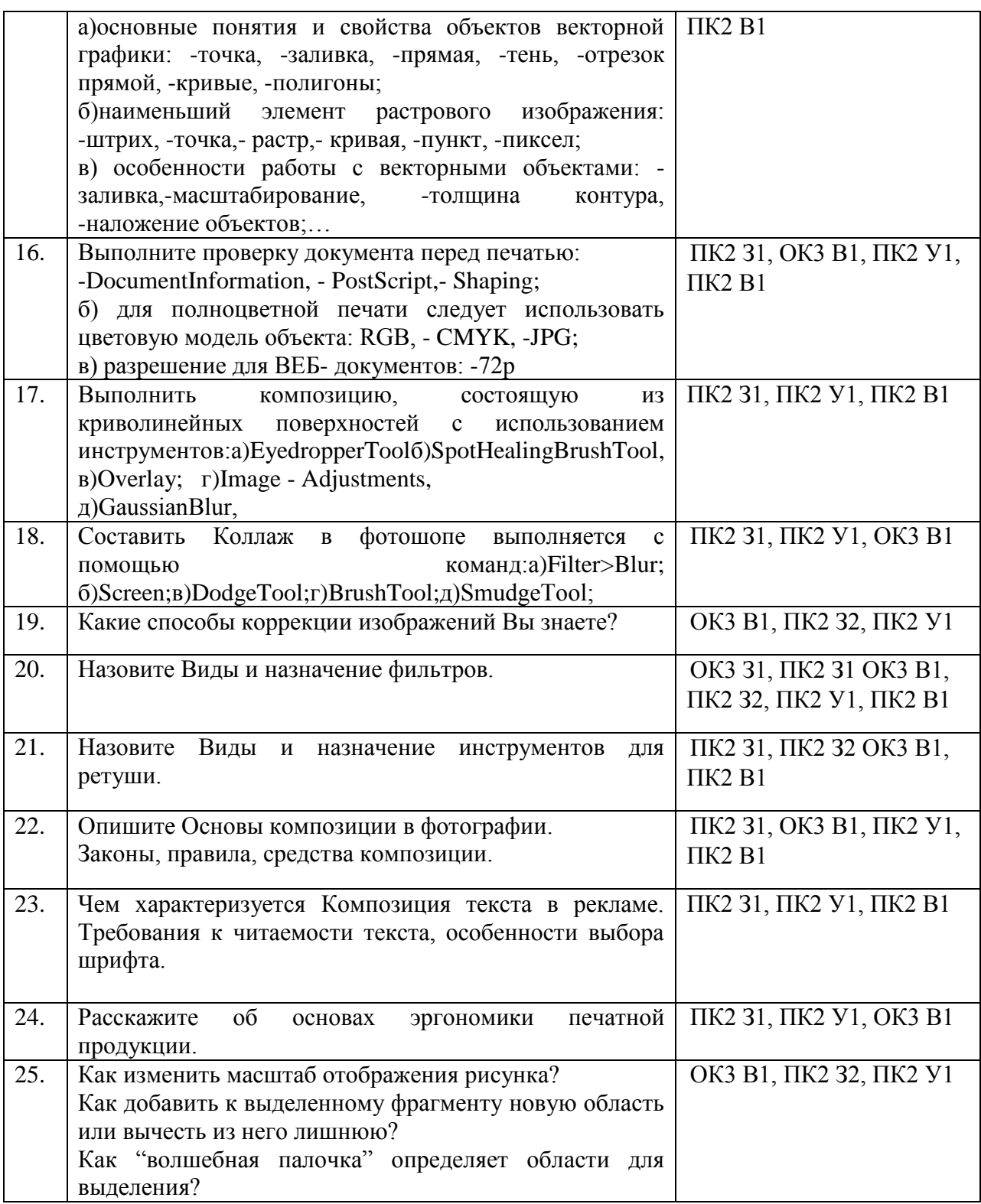

## (Шкалы оценивания)

Результаты выполнения обучающимся заданий на зачете оцениваются по шкале «зачтено» - «не зачтено»*.*

«Зачтено» – оценка соответствует повышенному и пороговому уровню и выставляется обучающемуся, если он глубоко и прочно усвоил

программный материал, исчерпывающе, последовательно, четко и логически стройно его излагает, умеет тесно увязывать теорию с практикой, свободно справляется с задачами, вопросами и другими видами применения знаний, причем не затрудняется с ответом при видоизменении заданий, использует в ответе материал монографической литературы, правильно обосновывает принятое решение, владеет разносторонними навыками и приемами выполнения практических задач.

«Не зачтено» - оценка выставляется обучающемуся, который не достигает порогового уровня, демонстрирует непонимание проблемы, не знает значительной части программного материала, допускает существенные ошибки, неуверенно, с большими затруднениями выполняет практические работы.